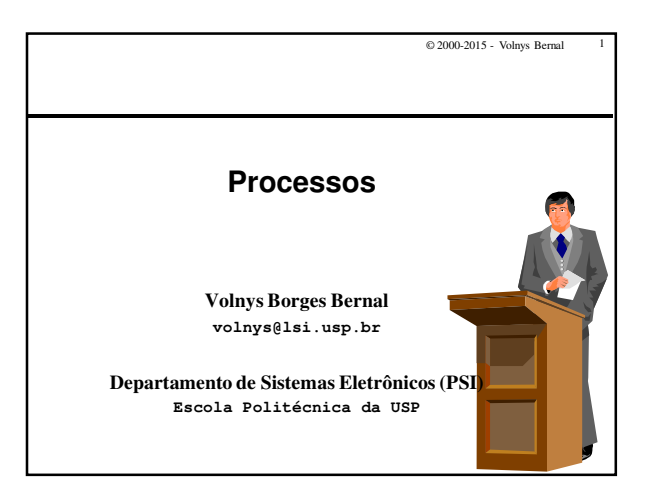

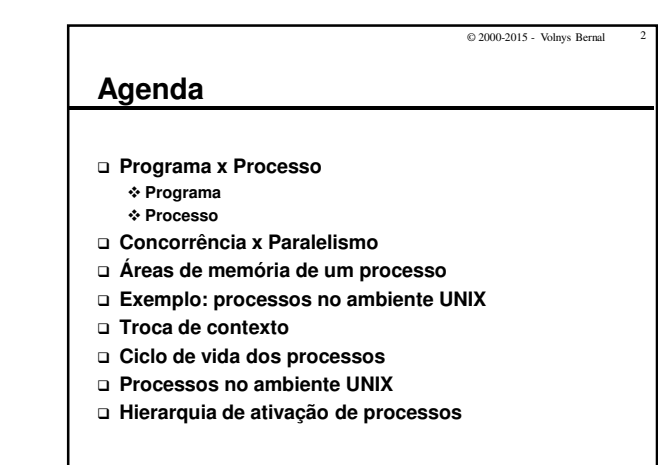

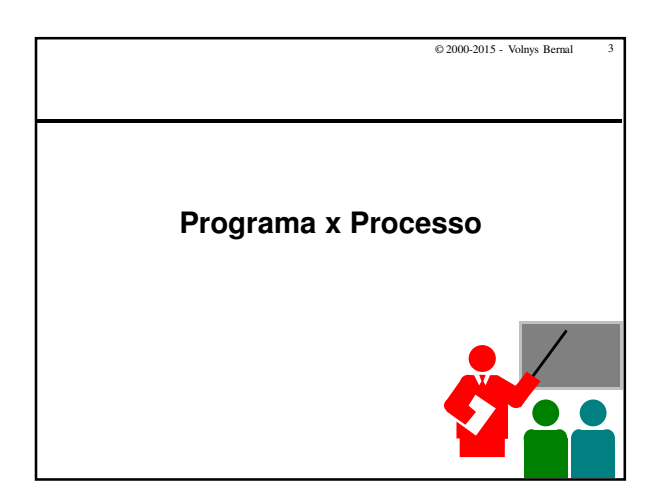

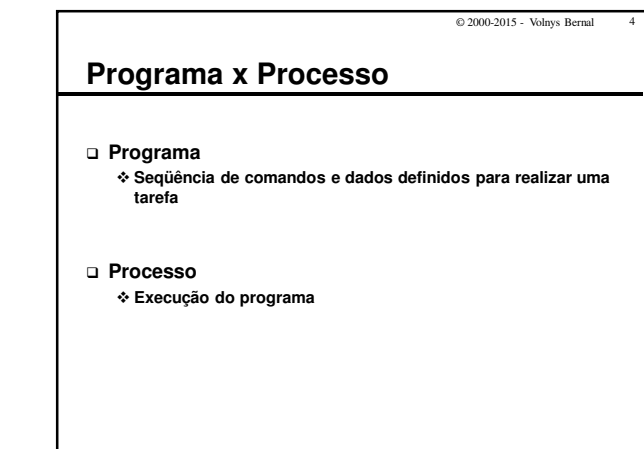

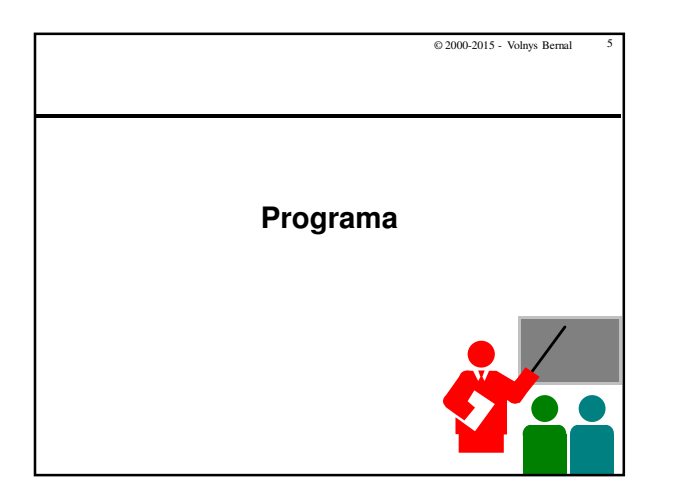

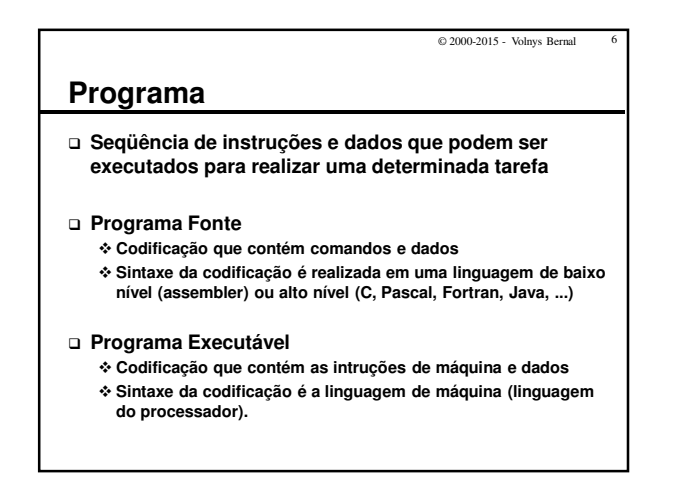

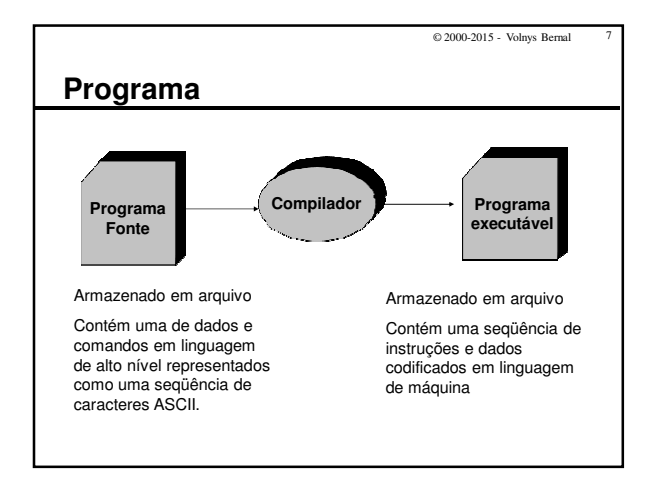

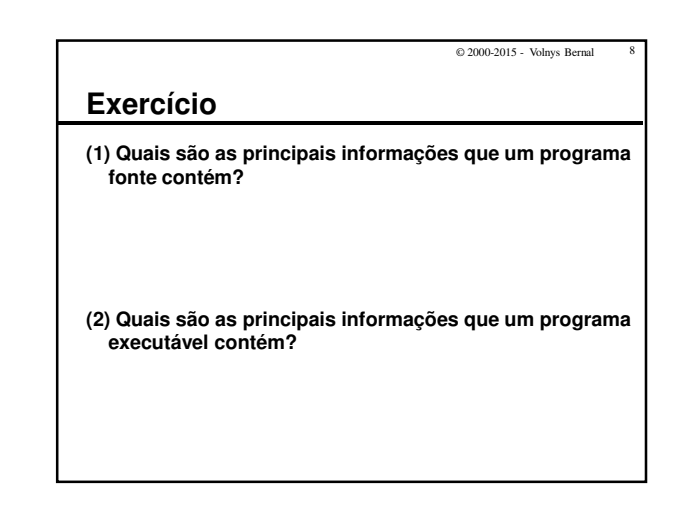

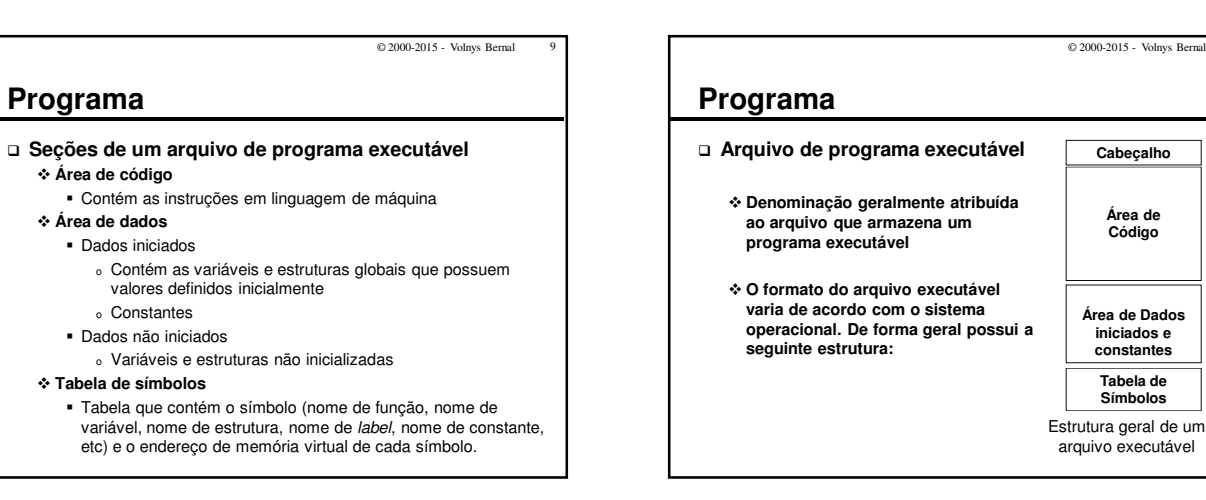

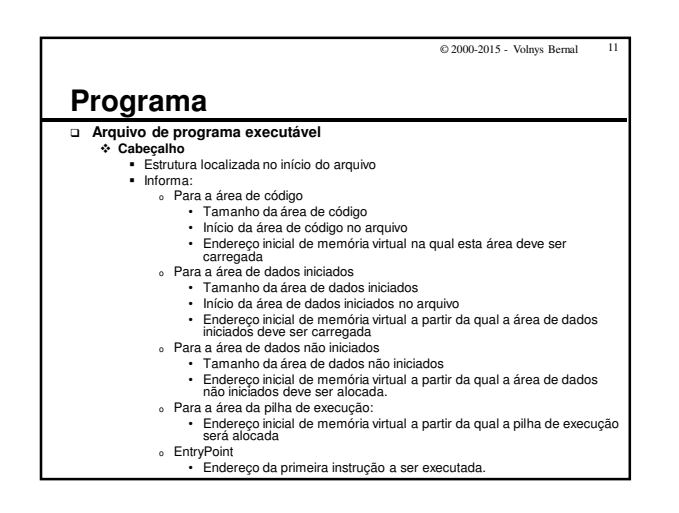

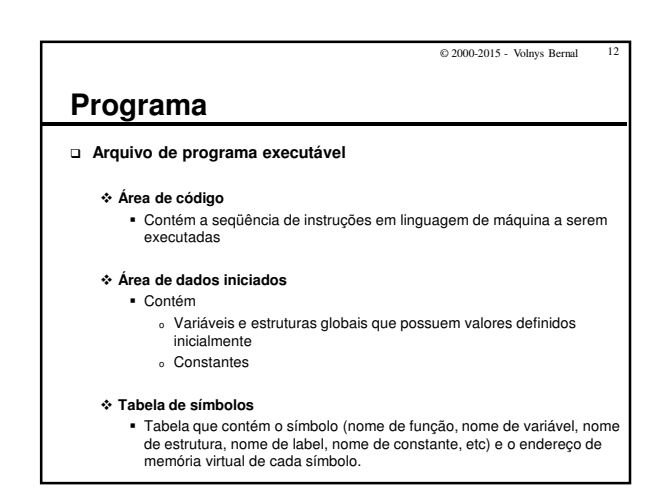

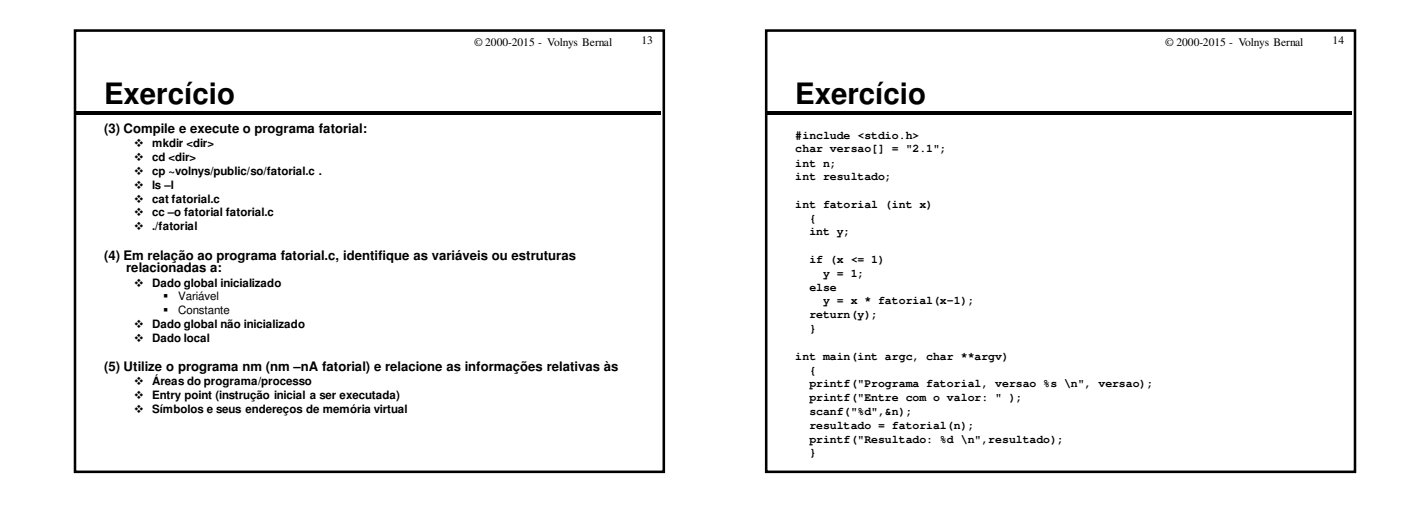

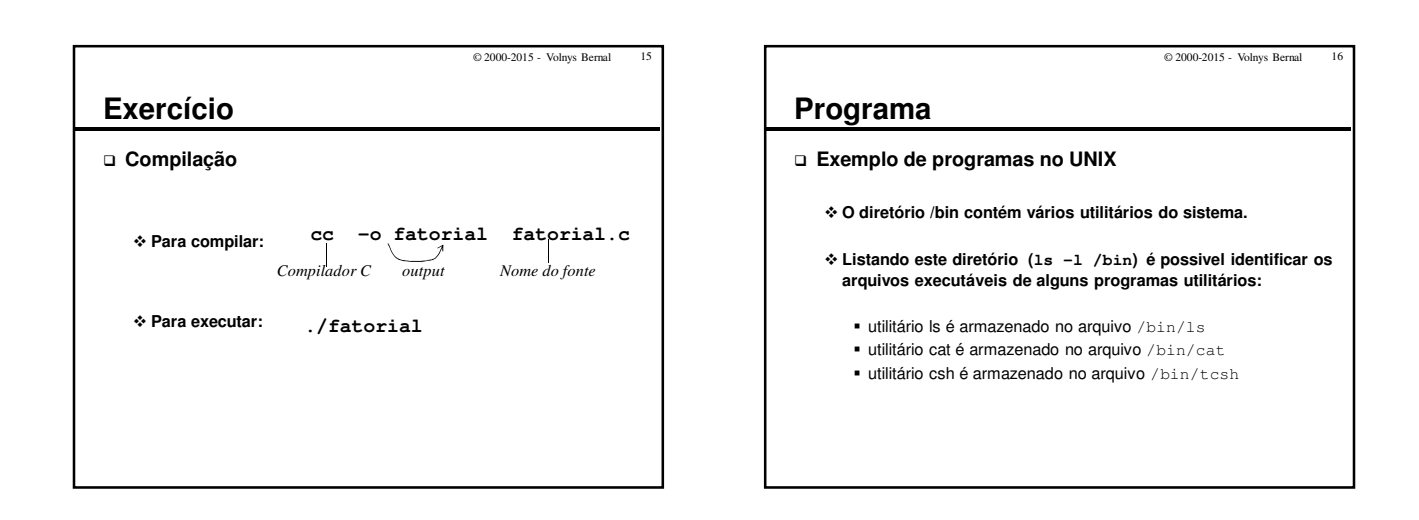

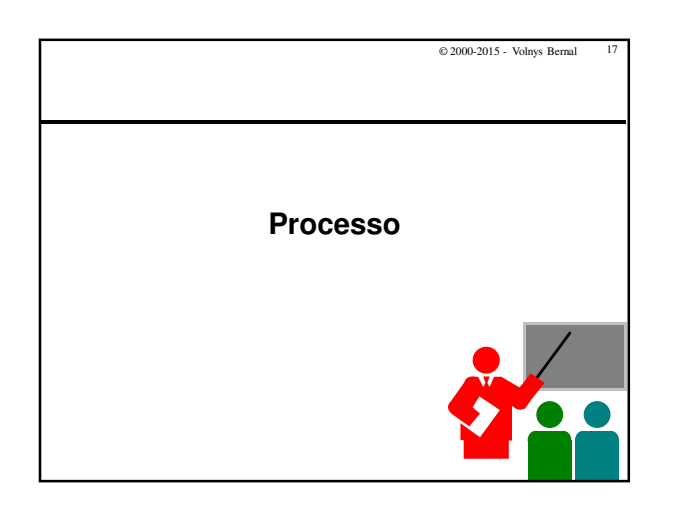

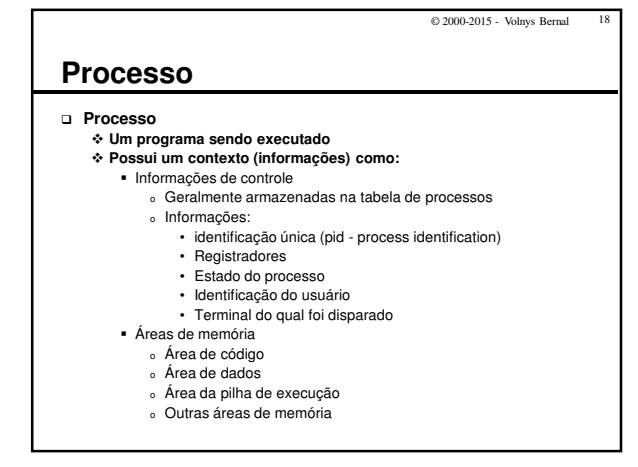

© 2000-2015 Volnys B. Bernal Versão de 20/03/2015

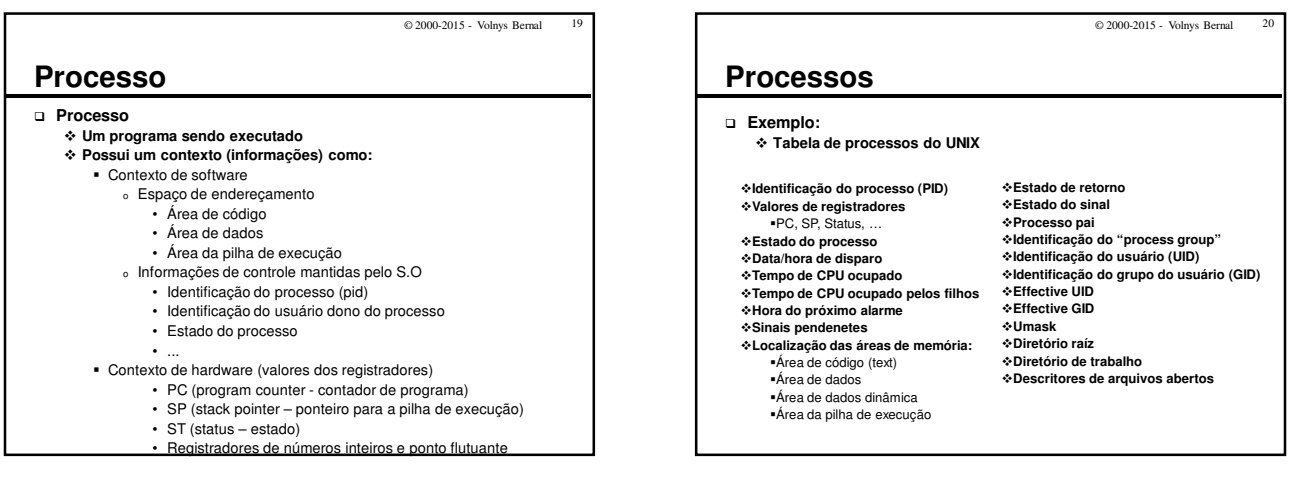

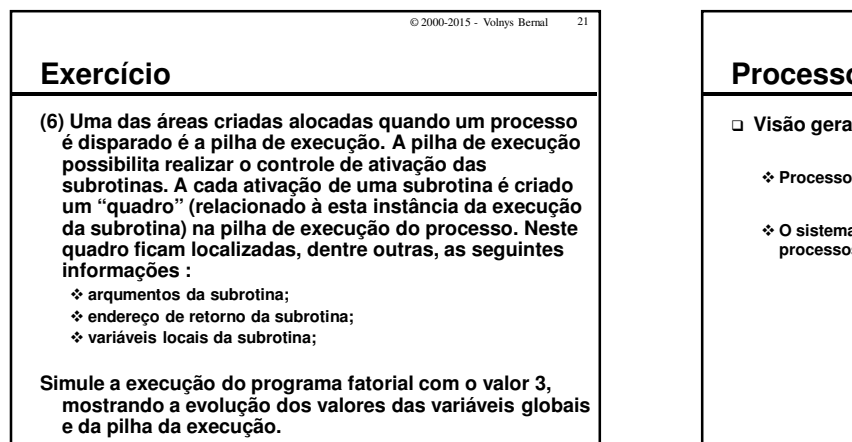

© 2000-2015 - Volnys Bernal 23

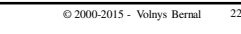

## **Processos**

- **Visão geral dos processos**
	- **Processo é uma abstração criada pelo Sistema Operacional**
	- **O sistema operacional é o responsável pelo gerenciamento dos processos no sistema.**

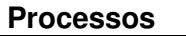

- **Visão geral dos procesos**
	- **Sistemas de computação modernos criam a ilusão de que vários processos (aplicações) executam ao mesmo tempo no sistema.**
	- **Na realidade, em sistemas monoprocessadores, em um determinado instante existe somente um programa sendo executado pela CPU.**
	- **O sistema operacional gerencia o uso da CPU de forma que seja executado "um pouco" de cada processo por vez. Este chaveamento entre os processos é tão rápido que cria a ilusão de que os processos executam simultaneamente.**

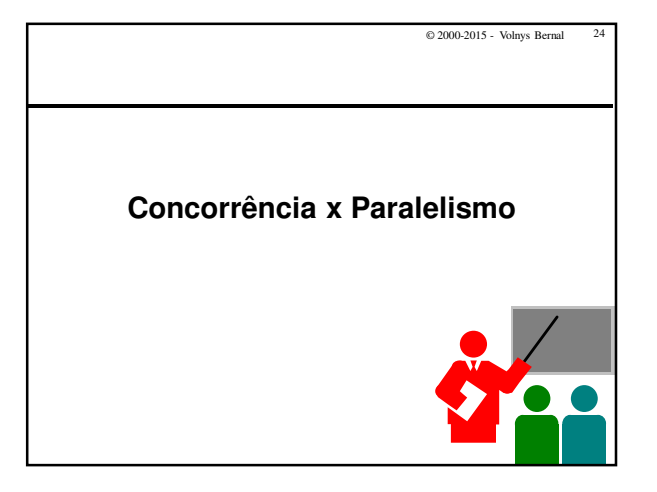

## © 2000-2015 Volnys B. Bernal Versão de 20/03/2015

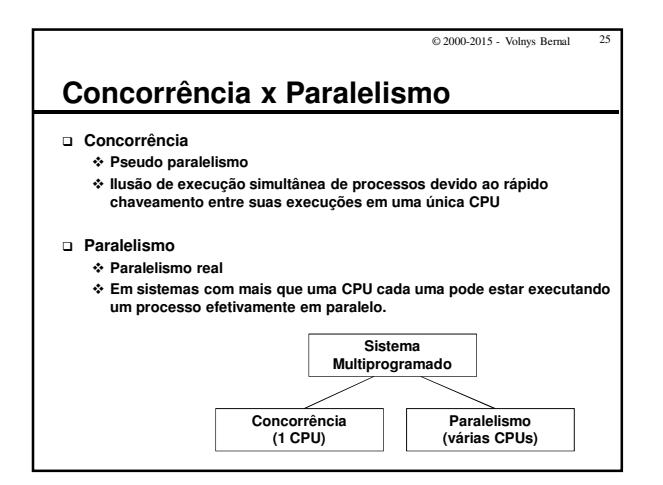

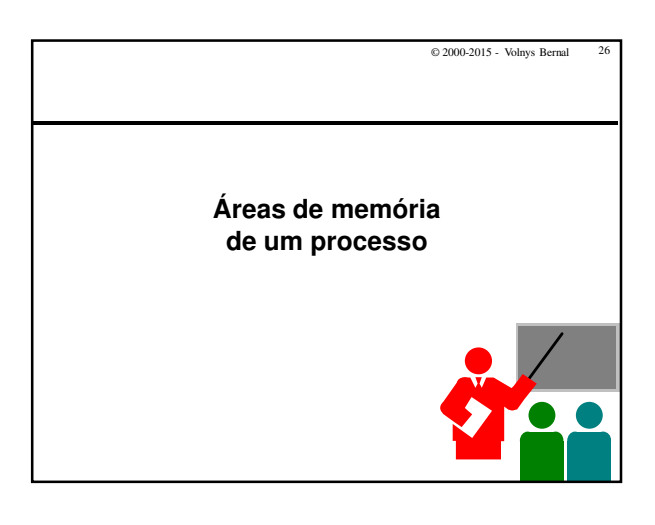

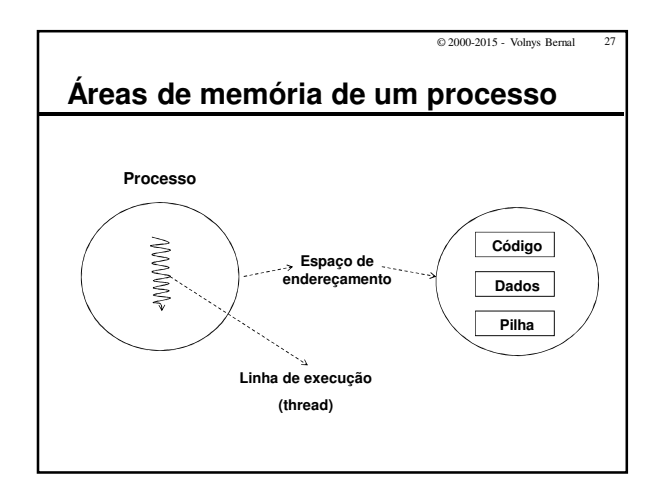

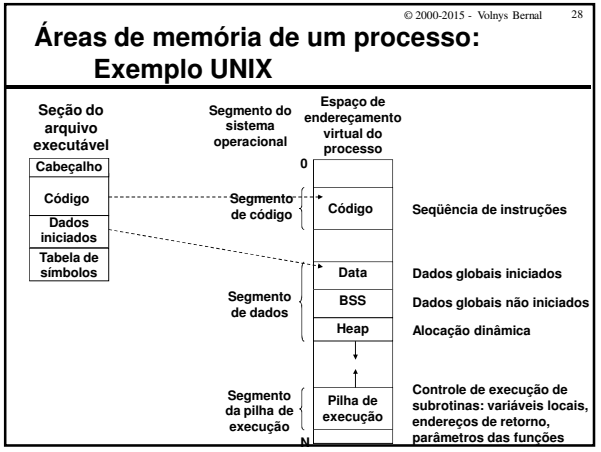

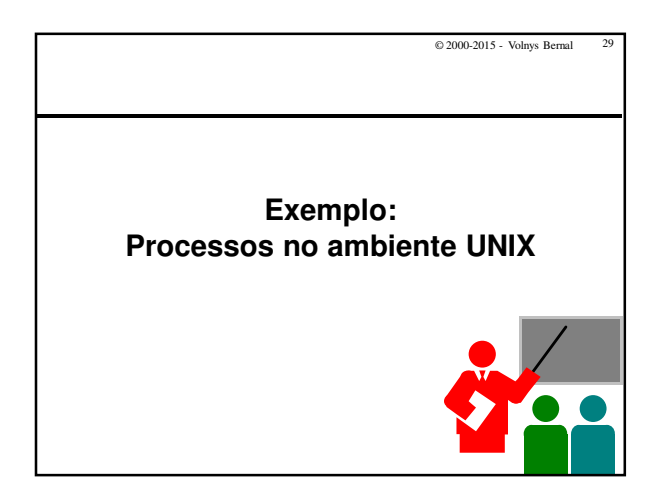

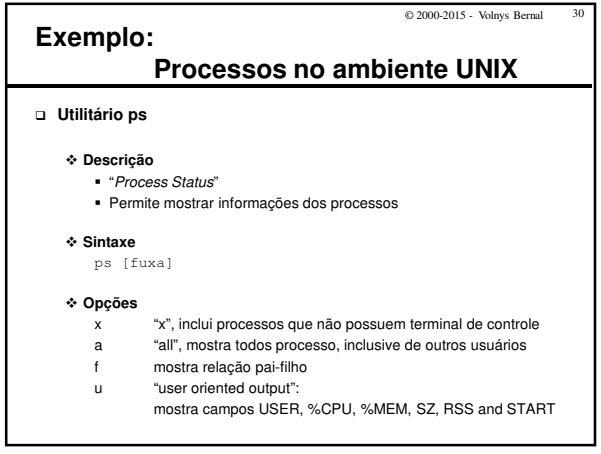

ſ

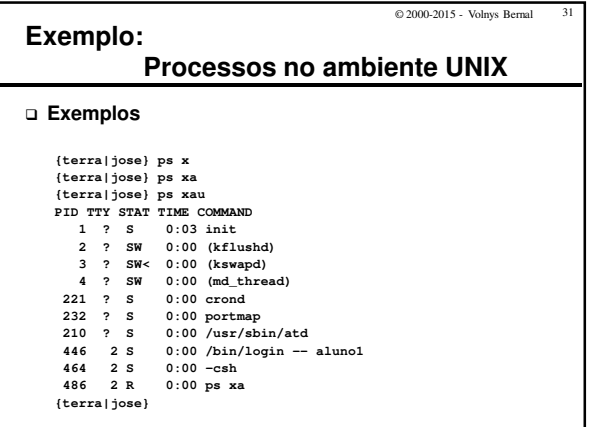

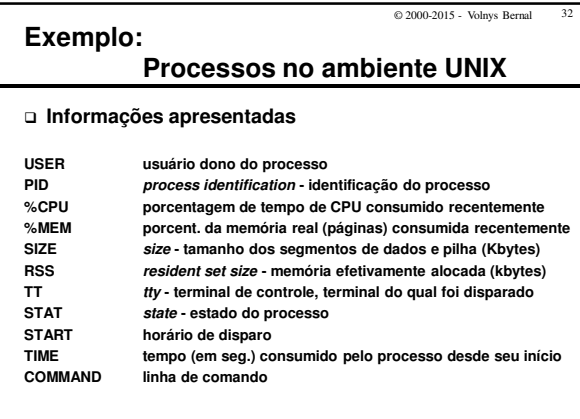

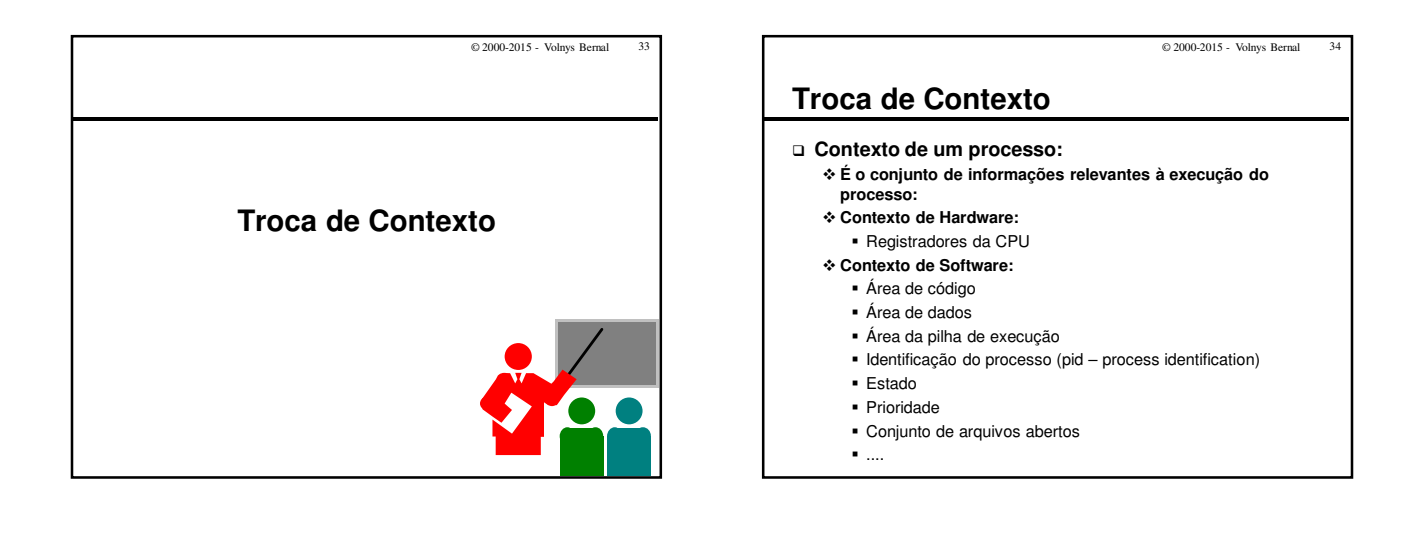

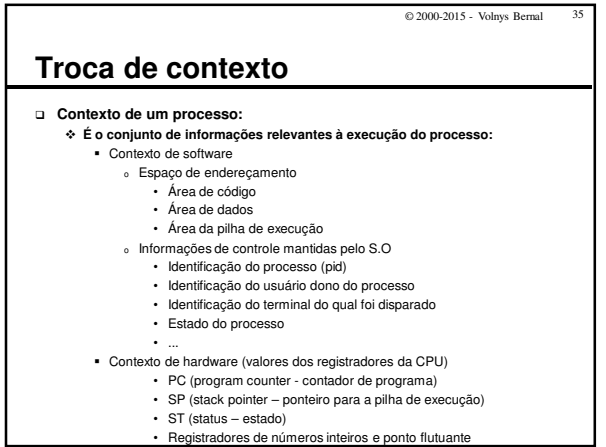

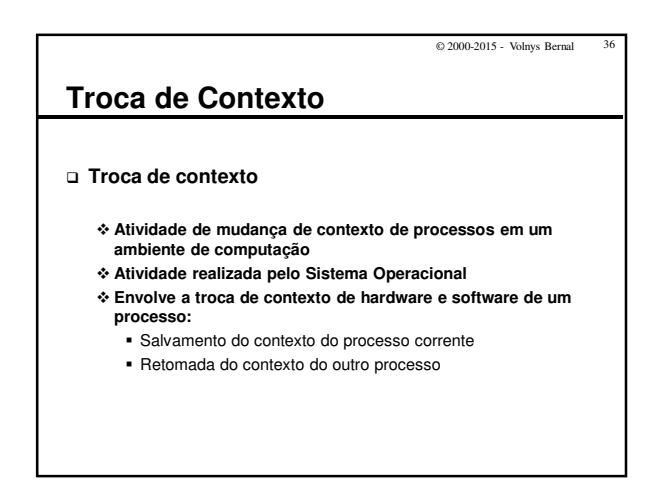

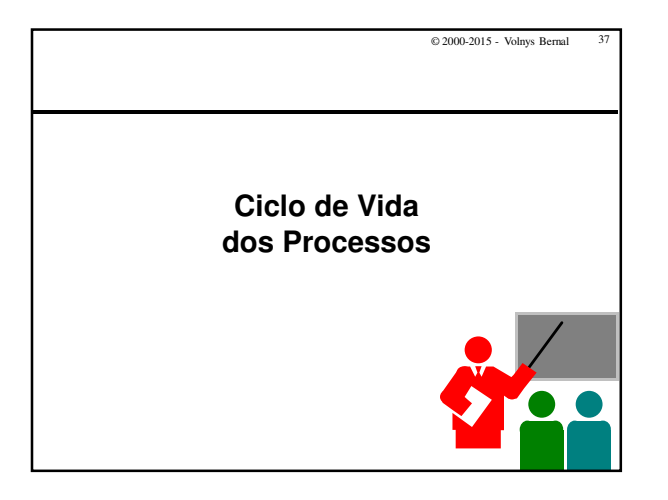

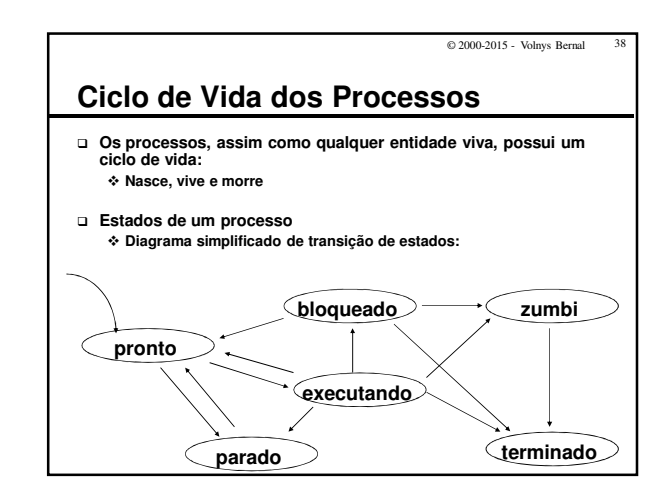

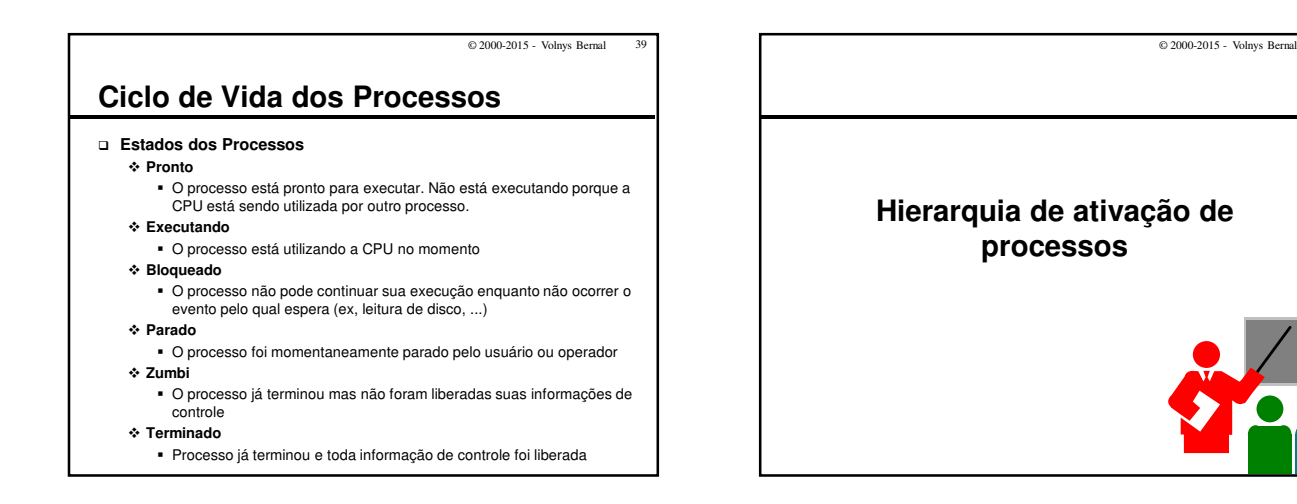

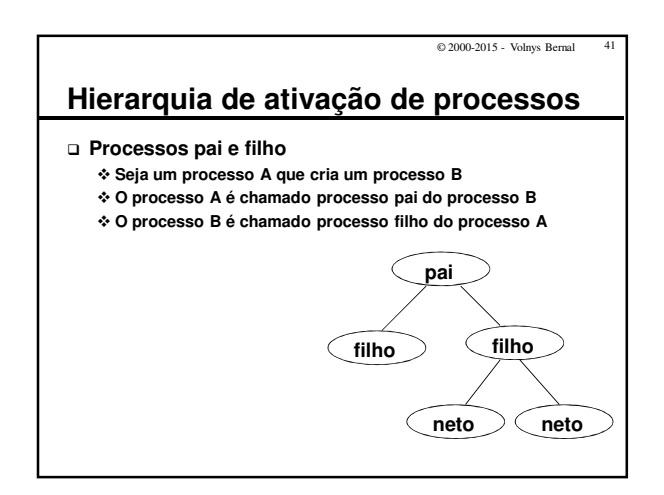

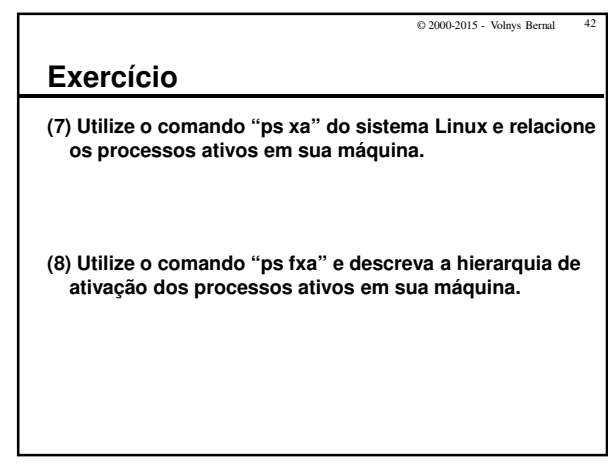

© 2000-2015 Volnys B. Bernal Versão de 20/03/2015

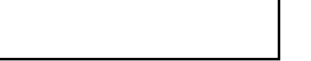

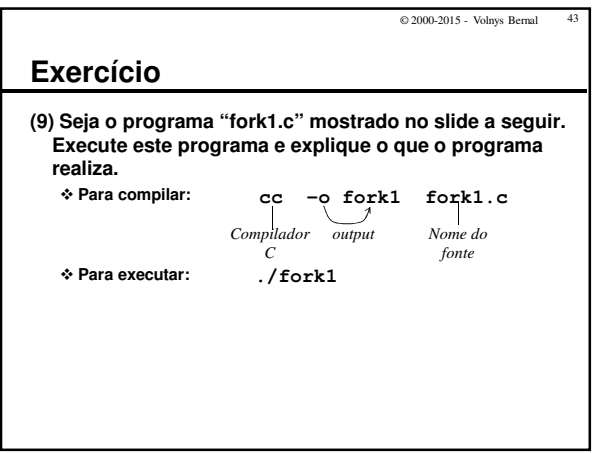

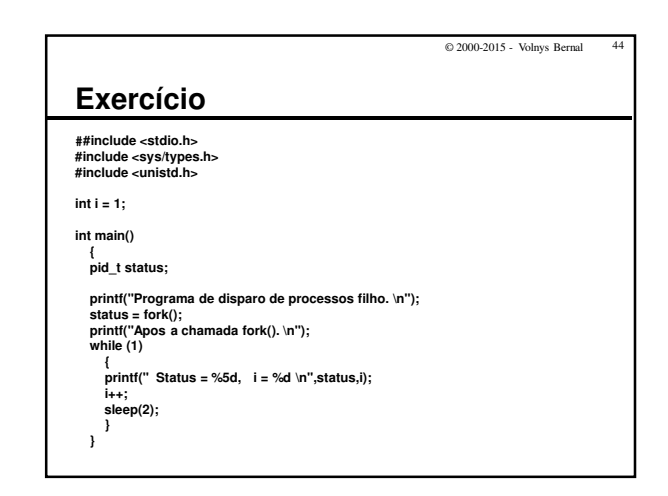

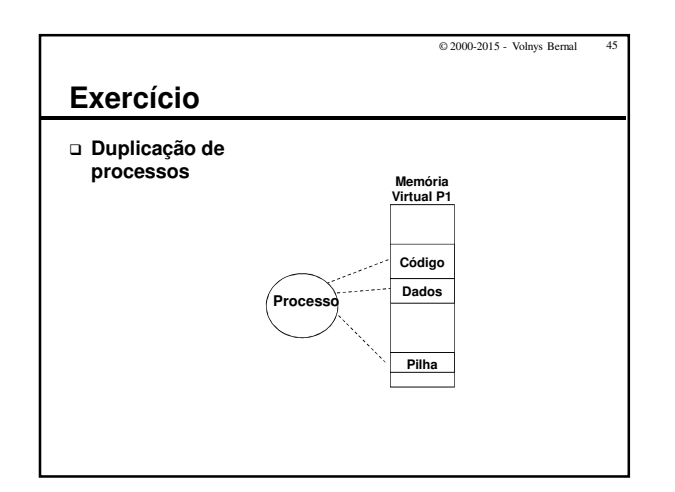

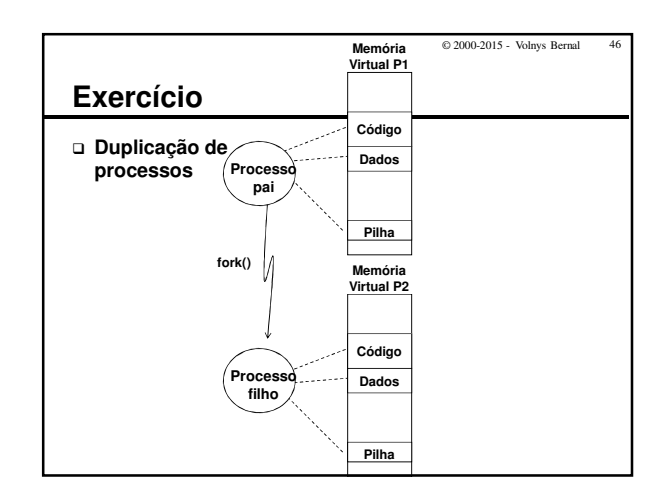

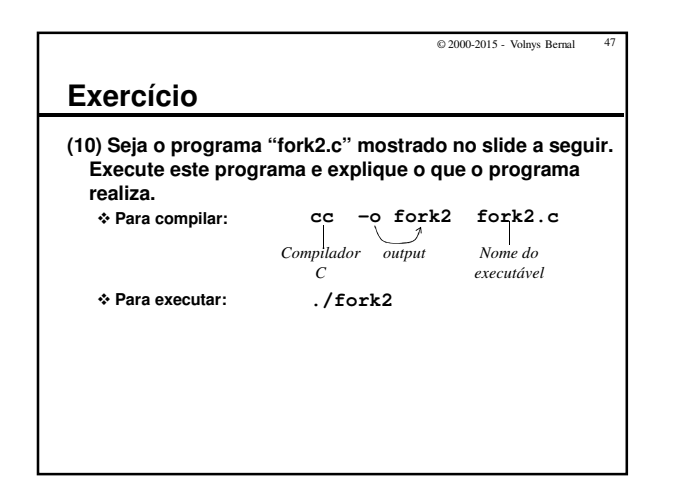

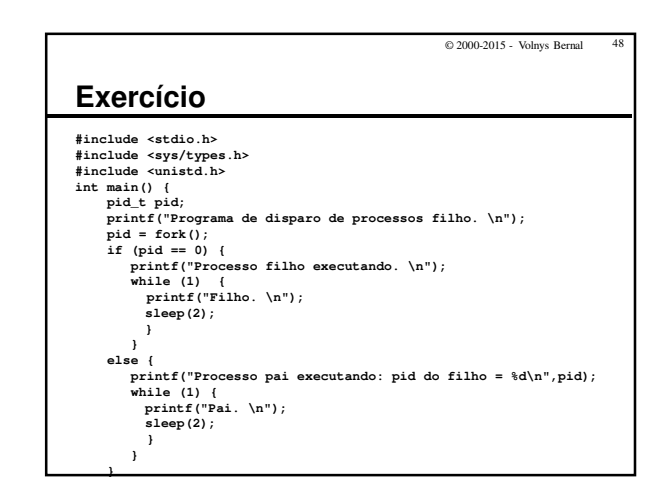

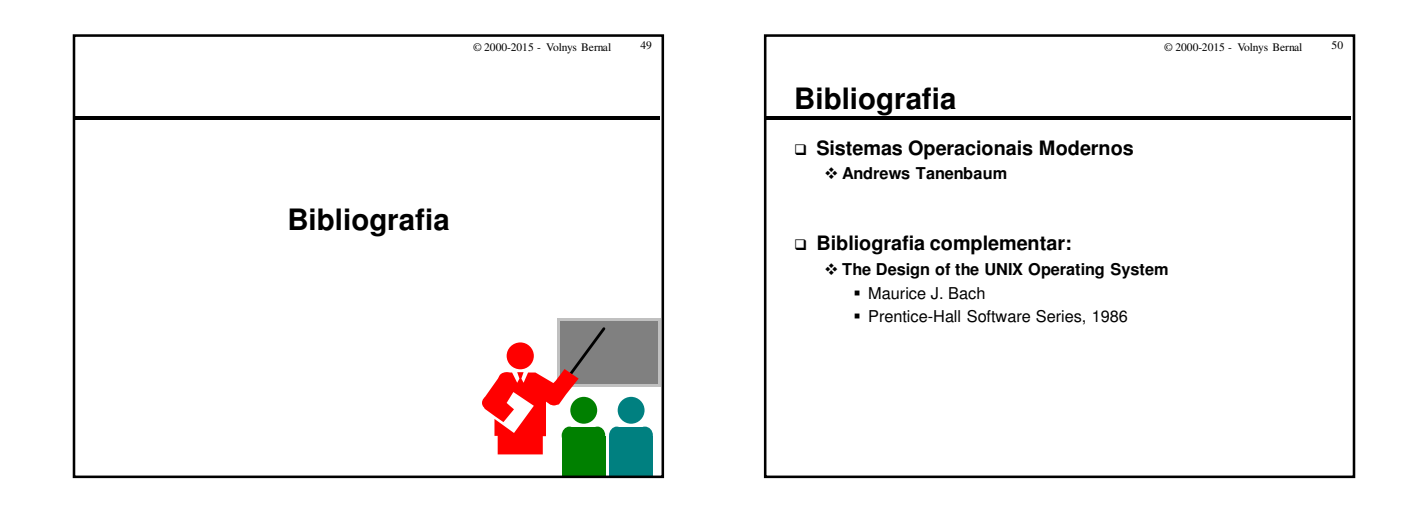